## FLOOD MODEL OF PART OF KELANI RIVER

P.S.P.Jayathunga

Survey Department of Sri Lanka, P.O.Box 506, Colombo5,Sri Lanka,shammie2010@gmail.com

KEY WORDS: Disaster Management, Digital Terrain Model,3D City

**ABSTRACT:** Because Kelani River often overflows, people are affected. In the field of monitoring and planning management on disaster events, real time measurement and immediate data release are indispensable. The spatial data sharing, real time monitoring, and early warning platform are mechanism to support inventory report of spatial data, which are critical information for decision-making and evacuation planning purposes. The most significant risks identified flood zones. This paper will determine flood risk zones. It can create a list of the buildings in the risk zone. Floods caused by also possible to estimate the loss. Spatial data is represented using three-dimensional digital terrain model of how to set up flood flowandthe proposed flood control dam is included. The Digital Terrain Model and 3D City are made using the MicroStation, Erdas and ArcGIS software. Microsoft Movie Maker software is used to create a moving film.

## 1. METHODOLOGY

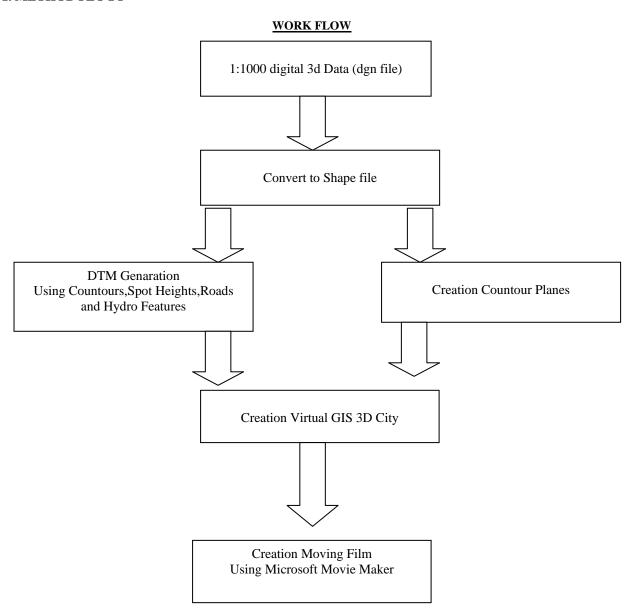

- **1.1 PREPARATION:** In this project it was used 1:1000 Digital 3D data.(Photography year 2000)
- **1.2 CONVERT TO SHAPE FILES :** We have to convert dgn files to shape file for generating DTM (digital terrain model) and contour planes.
- **1.3 DTM GENERATION:** using Erdas software **terrain terrain prep tools Surfacing tool,** we can generate DTM.
- **1.4 CREATION CONTOUR PLANES:** Using Arc GIS or QGIS software we can create contour planes.( 1m,2m.....)
- **1.5** CREATION 3D CITY: Used Vertual GIS in Erdas software for create 3d city and Movie .(Used Vector and Raster layers)
- **1.6** CREATION MOVING FILM: Used Microsoft Move Maker we can edit Movie and create new moving film